*Economical Structural Steel Formulas...* 1/14

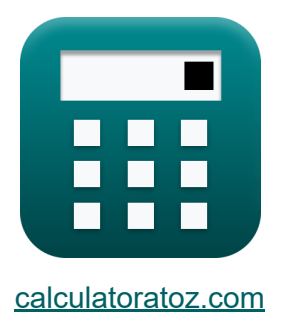

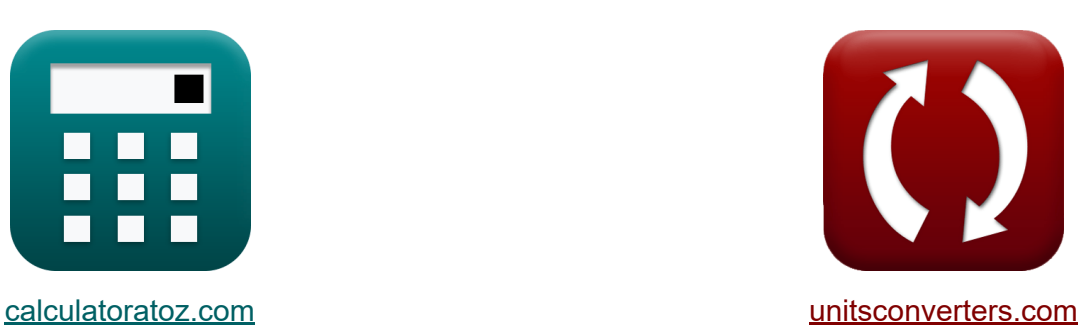

# **Acier de construction économique Formules**

[calculatrices](https://www.calculatoratoz.com/fr) ! Exemples! **CONVERGIONS CONVERGIONS** 

Exemples!

Signet **[calculatoratoz.com](https://www.calculatoratoz.com/fr)**, **[unitsconverters.com](https://www.unitsconverters.com/fr)**

Couverture la plus large des calculatrices et croissantes - **30 000+ calculatrices !**

Calculer avec une unité différente pour chaque variable - **Dans la conversion d'unité intégrée !**

La plus large collection de mesures et d'unités - **250+ Mesures !**

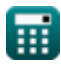

#### N'hésitez pas à PARTAGER ce document avec vos amis !

*[Veuillez laisser vos commentaires ici...](https://docs.google.com/forms/d/e/1FAIpQLSf4b4wDgl-KBPJGChMJCxFlqrHvFdmw4Z8WHDP7MoWEdk8QOw/viewform?usp=pp_url&entry.1491156970=Acier%20de%20construction%20%C3%A9conomique%20Formules)*

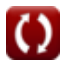

## **Liste de 26 Acier de construction économique Formules**

## **Acier de construction économique**

**1) Contrainte de rendement pour l'exercice 1 compte tenu du coût relatif M** 

$$
\boldsymbol{\kappa}\Bigg|\boldsymbol{\mathrm{F}}_{\boldsymbol{\mathrm{y}}\boldsymbol{\mathrm{1}}}=\left(\boldsymbol{\mathrm{C2}}_{/\boldsymbol{\mathrm{C1}}}\cdot\frac{\boldsymbol{\mathrm{P}}_{\boldsymbol{\mathrm{1}}}}{\boldsymbol{\mathrm{P}}_{\boldsymbol{\mathrm{2}}}}\right)^{\frac{3}{2}}\cdot\boldsymbol{\mathrm{F}}_{\boldsymbol{\mathrm{y}}\boldsymbol{\mathrm{2}}}
$$

**[Ouvrir la calculatrice](https://www.calculatoratoz.com/fr/yield-stress-fy1-given-relative-cost-calculator/Calc-12809)** 

$$
\textbf{ex} \boxed{113.4017 \text{N}/\text{m}^2 = \left(0.9011 \cdot \frac{26}{25}\right)^{\frac{3}{2}} \cdot 125 \text{N}/\text{m}^2}
$$

**2) Contrainte d'écoulement pour l'exercice 1 compte tenu du poids relatif**

$$
\mathbf{\overline{\kappa}}\Big\vert \mathrm{F_{y1}} = \left(\mathrm{W2_{\langle W1\rangle}}\right)^{\frac{3}{2}} \cdot \left(\mathrm{F_{y2}}\right)\Big\vert
$$

**[Ouvrir la calculatrice](https://www.calculatoratoz.com/fr/yield-stress-fy1-given-relative-weight-calculator/Calc-12800)** 

$$
\boxed{\text{ex}} 106.3713\text{N}/\text{m}^{\text{2}} = (0.898)^{\frac{3}{2}}\cdot(125\text{N}/\text{m}^{\text{2}})
$$

**3) Contrainte d'élasticité Fy1 étant donné le poids relatif pour la conception de poutres en plaques fabriquées** 

$$
\mathbf{\overline{\kappa}}\overline{\mathrm{F_{y1}}}=\left(\mathrm{W2}_{/\mathrm{W1}}\right)^{2}\cdot\mathrm{F_{y2}}
$$

$$
\overline{\text{ex}} \boxed{100.8005 \text{N}/\text{m}^{\text{2}} = \left(0.898\right)^2 \cdot 125 \text{N}/\text{m}^{\text{2}}}
$$

**4) Contrainte d'élasticité Fy2 compte tenu du coût relatif pour la conception de poutres à plaques fabriquées** 

$$
\kappa\!\left[\mathrm{F}_{\mathrm{y2}}=\frac{\mathrm{F}_{\mathrm{y1}}}{\left(\mathrm{C2}_{/\mathrm{C1}}\cdot\frac{\mathrm{P}_{1}}{\mathrm{P}_{2}}\right)^{2}}\right]
$$

$$
\text{ex } \boxed{118.4188 \text{N} / \text{m}^2 = \frac{104 \text{N} / \text{m}^2}{\left(0.9011 \cdot \frac{26}{25}\right)^2}}
$$

#### **5) Contrainte d'élasticité Fy2 donnée Poids relatif pour la conception de poutres à plaques fabriquées**

$$
\begin{aligned} \mathbf{\hat{r}_{y2}} = \frac{\mathrm{F_{y1}}}{\mathrm{W2_{/W1}^{2}}} \\ \mathbf{ex} \, \mathrm{128.9676N/m^{2}} = \frac{104 \mathrm{N/m^{2}}}{\left(0.898\right)^{2}} \end{aligned}
$$

## **6) Coût relatif compte tenu de la contrainte de rendement**

$$
\begin{aligned} \textbf{r} & \boxed{\text{C2}_{/\text{C1}} = \left(\frac{\text{P}_2}{\text{P}_1}\right) \cdot \left(\frac{\text{F}_{\text{y1}}}{\text{F}_{\text{y2}}}\right)^{\frac{2}{3}}} \\ \textbf{ex} & \boxed{0.850581 = \left(\frac{25}{26}\right) \cdot \left(\frac{104 \text{N}/\text{m}^2}{125 \text{N}/\text{m}^2}\right)^{\frac{2}{3}}} \end{aligned}
$$

**[Ouvrir la calculatrice](https://www.calculatoratoz.com/fr/relative-cost-given-yield-stress-calculator/Calc-12807)** 

**[Ouvrir la calculatrice](https://www.calculatoratoz.com/fr/yield-stress-fy2-given-relative-weight-for-designing-fabricated-plate-girders-calculator/Calc-12813)** 

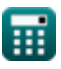

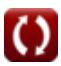

*Economical Structural Steel Formulas...* 5/14

 $f$ **x**  $C2_{/C1} = 0$ 

**7) Coût relatif pour la conception de poutres en plaques fabriquées** 

1 2

 $\rm{F}_{v1}$ 

 $\frac{1}{\mathrm{F}_{\mathrm{v}2}}$  )

**[Ouvrir la calculatrice](https://www.calculatoratoz.com/fr/relative-cost-for-designing-fabricated-plate-girders-calculator/Calc-12814)** 

$$
\textbf{ex } 0.877058 = \left(\frac{25}{26}\right)\cdot \left(\frac{104 \text{N}/\text{m}^2}{125 \text{N}/\text{m}^2}\right)^{\frac{1}{2}}
$$

 $\frac{{\mathsf{r}}_2}{{\mathsf{P}}_1}$  )  $\cdot$  (  $\cdot$ 

 $\overline{P}_2$ 

**8) Limite d'élasticité de l'acier1 en utilisant le rapport de coût relatif des matériaux**

$$
\kappa\frac{\textbf{F}_{\text{y1}}=\frac{\text{C2}_{/\text{C1}}\cdot\text{F}_{\text{y2}}\cdot\text{P}_{\text{1}}}{\text{P}_{\text{2}}}}{\text{ex}_{117.143\text{N}/\text{m}^2}=\frac{0.9011\cdot125\text{N}/\text{m}^2\cdot26}{25}}
$$

**9) Limite d'élasticité de l'acier2 en utilisant le rapport de coût relatif des matériaux** 

$$
\begin{aligned}\n\mathbf{f} \mathbf{F}_{y2} &= \frac{\mathbf{F}_{y1} \cdot \mathbf{P}_2}{\mathbf{C}2_{/C1} \cdot \mathbf{P}_1} \\
\mathbf{f} \mathbf{F}_{y3} &= \frac{104 \mathbf{N/m^2 \cdot 25}}{0.9011 \cdot 26}\n\end{aligned}
$$
\nOur right-hand side is the following result:

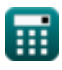

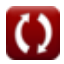

#### **10) Limite d'élasticité Fy1 compte tenu du coût relatif pour la conception de poutres en plaques fabriquées**

$$
\kappa\!\left[\mathrm{F}_{\mathrm{y1}}=\left(\mathrm{C2}_{/\mathrm{C1}}\cdot\frac{\mathrm{P}_{1}}{\mathrm{P}_{2}}\right)^{2}\cdot\left(\mathrm{F}_{\mathrm{y2}}\right)\right]
$$

**[Ouvrir la calculatrice](https://www.calculatoratoz.com/fr/yield-stress-fy1-given-relative-cost-for-designing-fabricated-plate-girders-calculator/Calc-12815)** 

$$
\texttt{ex} \boxed{109.7799\text{N}/\text{m}^2 = \left(0.9011\cdot\frac{26}{25}\right)^2\cdot(125\text{N}/\text{m}^2)}
$$

## **11) Poids relatif compte tenu des contraintes d'élasticité**

$$
\begin{array}{l} \hbox{\it \bf k\,} \\[0.884604=\left(\frac{\rm F_{y1}}{\rm F_{y2}}\right)^{\frac{2}{3}} \\[0.884604=\left(\frac{104\rm N/m^2}{125\rm N/m^2}\right)^{\frac{2}{3}} \end{array}
$$

**[Ouvrir la calculatrice](https://www.calculatoratoz.com/fr/relative-weight-given-yield-stresses-calculator/Calc-12268)** 

**[Ouvrir la calculatrice](https://www.calculatoratoz.com/fr/relative-weight-for-designing-fabricated-plate-girders-calculator/Calc-12811)** 

**12) Poids relatif pour la conception de poutres en plaques fabriquées** 

$$
\begin{aligned} \textbf{\textit{fx}} \textbf{W2}_{/\textrm{W1}} &= \sqrt{\frac{\text{F}_{\textrm{y1}}}{\text{F}_{\textrm{y2}}}} \\ \textbf{ex} \textbf{0.91214} &= \sqrt{\frac{104 \textrm{N}/\textrm{m}^2}{125 \textrm{N}/\textrm{m}^2}} \end{aligned}
$$

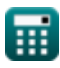

*Economical Structural Steel Formulas...* 7/14

**13) Prix des matériaux p1 en utilisant le ratio de coût relatif des matériaux** M

**[Ouvrir la calculatrice](https://www.calculatoratoz.com/fr/material-price-p1-using-relative-material-cost-ratio-calculator/Calc-44071)** 

*f***x ex** P<sup>1</sup> = ( Fy2 ) ⋅ P<sup>2</sup> C2/C1 23.0829 = ( 104N/m² 125N/m<sup>²</sup> ) <sup>⋅</sup> <sup>25</sup> 0.9011

 $\sqrt{n}$   $\sqrt{2}$ 

**14) Prix des matériaux p2 en utilisant le ratio de coût relatif des matériaux R.** 

$$
\begin{aligned} \mathbf{\hat{r}_2} \, \overline{\mathbf{P}_2} & = \frac{\text{C2}_{/\text{C1}} \cdot \text{P}_1}{\frac{\text{F}_{\text{y1}}}{\text{F}_{\text{y2}}}} \\ \text{ex } \text{28.15938} & = \frac{0.9011 \cdot 26}{\frac{104 \text{N}/\text{m}^2}{125 \text{N}/\text{m}^2}} \end{aligned}
$$

**15) Prix du matériau p1 donné Ratio du coût du matériau** 

$$
\begin{aligned} \textbf{f} \textbf{x}\, \overline{ \textbf{P}_1 = \frac{\textbf{A}_2 \cdot \textbf{P}_2}{\textbf{C2}_{/\textbf{C1}} \cdot \textbf{A}_1} } \\ \textbf{ex}\, \overline{ \textbf{33.29264} = \frac{720000 \text{mm}^2 \cdot 25}{0.9011 \cdot 600000 \text{mm}^2} } \end{aligned}
$$

**[Ouvrir la calculatrice](https://www.calculatoratoz.com/fr/material-price-p1-given-material-cost-ratio-calculator/Calc-12249)** 

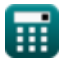

*Economical Structural Steel Formulas...* 8/14

**16) Prix du matériau p2 étant donné le ratio de coût du matériau** 

$$
\mathbf{R} \mathbf{P}_2 = \frac{\mathbf{C}^2/\mathbf{C}^1 \cdot \mathbf{P}_1 \cdot \mathbf{A}_1}{\mathbf{A}_2}
$$
\n
$$
\mathbf{ex} \quad 19.52383 = \frac{0.9011 \cdot 26 \cdot 600000 \text{mm}^2}{720000 \text{mm}^2}
$$
\n
$$
\mathbf{17} \mathbf{Ratio de coût relatif des matériaux}
$$
\n
$$
\mathbf{R} \mathbf{C}^2/\mathbf{C}^1 = \left(\frac{\mathbf{F}_{y1}}{\mathbf{F}_{y2}}\right) \cdot \left(\frac{\mathbf{P}_2}{\mathbf{P}_1}\right)
$$
\n
$$
\mathbf{ex} \quad 0.8 = \left(\frac{104 \text{N/m}^2}{125 \text{N/m}^2}\right) \cdot \left(\frac{25}{26}\right)
$$
\n
$$
\mathbf{18} \mathbf{Ratio du coût du matériel}
$$
\n
$$
\mathbf{r} \mathbf{C}^2/\mathbf{C}^1 = \left(\frac{\mathbf{A}_2}{\mathbf{A}_1}\right) \cdot \left(\frac{\mathbf{P}_2}{\mathbf{P}_1}\right)
$$
\n
$$
\mathbf{ex} \quad 1.153846 = \left(\frac{720000 \text{mm}^2}{600000 \text{mm}^2}\right) \cdot \left(\frac{25}{26}\right)
$$

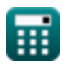

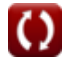

*Economical Structural Steel Formulas...* 9/14

### **19) Yield Stress Fy2 compte tenu du coût relatif**

$$
\begin{aligned}\n\mathbf{f}_{y2} &= \frac{F_{y1}}{\left(\frac{P_{1}}{P_{2}} \cdot C2_{/C1}\right)^{\frac{3}{2}}}\n\end{aligned}
$$
\nex

\n
$$
\frac{114.6367 \text{N/m}^2}{114.6367 \text{N/m}^2} = \frac{104 \text{N/m}^2}{\left(\frac{26}{25} \cdot 0.9011\right)^{\frac{3}{2}}}
$$

## **20) Yield Stress Fy2 donné Poids relatif**

$$
\begin{aligned} \mathbf{\hat{r}_x} \overline{\mathrm{F_{y2}}} &= \frac{\mathrm{F_{y1}}}{\left(\mathrm{W2_{/W1}}\right)^{\frac{3}{2}}} \\ \overline{\mathrm{ex}} \, \overline{\mathrm{122.2134 N/m^2}} &= \frac{104 \mathrm{N/m^2}}{\left(0.898\right)^{\frac{3}{2}}} \end{aligned}
$$

## **21) Zone transversale1 étant donné le rapport de coût des matériaux**

$$
A_1 = \frac{A_2 \cdot P_2}{C_2C_1 \cdot P_1}
$$
  
ex 768291.7mm<sup>2</sup> =  $\frac{720000 \text{mm}^2 \cdot 25}{0.9011 \cdot 26}$ 

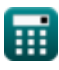

**[Ouvrir la calculatrice](https://www.calculatoratoz.com/fr/yield-stress-fy2-given-relative-weight-calculator/Calc-12804)** 

*Economical Structural Steel Formulas...* 10/14

**22) Zone transversale2 étant donné le rapport de coût des matériaux** 

$$
\mathbf{f} \mathbf{x} \begin{bmatrix} \mathbf{A}_2 = \frac{\mathbf{C} 2_{\text{/C1}} \cdot \mathbf{A}_1 \cdot \mathbf{P}_1}{\mathbf{P}_2} \end{bmatrix}
$$
   
 
$$
\mathbf{g} \begin{bmatrix} \mathbf{b}_2 = \frac{0.9011 \cdot 600000 \cdot 26}{25} \end{bmatrix}
$$

### **Colonnes**

#### **23) Contrainte de flambement du poteau Fc1 étant donné le coût relatif du matériau**

$$
\kappa\!\left[\mathrm{Fc}_1=\mathrm{C2}_{/\mathrm{C1}}\cdot\left(\dfrac{\mathrm{P}_1}{\mathrm{P}_2}\right)\cdot\mathrm{F}_{\mathrm{c2}}\right]
$$

**[Ouvrir la calculatrice](https://www.calculatoratoz.com/fr/column-buckling-stress-fc1-given-relative-material-cost-calculator/Calc-12818)** 

$$
\textbf{ex}\left[1405.716\text{N}/\text{m}^{\text{2}}=0.9011\cdot\left(\frac{26}{25}\right)\cdot1500\text{N}/\text{m}^{\text{2}}\right]
$$

#### **24) Contrainte de flambement du poteau Fc2 compte tenu du coût relatif du matériau**

$$
\begin{aligned} &\mathbf{\hat{r}_{{c2}}}=\frac{\mathrm{Fc_{1}}\cdot\mathrm{P_{2}}}{\mathrm{C2}_{/\mathrm{C1}}\cdot\mathrm{P_{1}}} \\ &\mathbf{ex} \end{aligned} \hspace{1cm} \begin{aligned} &\mathbf{1331.706N/m^{2}}=\frac{1248 \mathrm{N/m^{2}}\cdot 25}{0.9011\cdot 26} \end{aligned}
$$

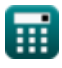

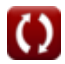

#### **25) Coût relatif des matériaux pour deux colonnes d'aciers différents supportant la même charge**

$$
\boldsymbol{\kappa} \boxed{\text{C2}_{/\text{C1}} = \left(\frac{\text{Fc}_1}{\text{F}_{\text{c2}}}\right) \cdot \left(\frac{\text{P}_2}{\text{P}_1}\right)}
$$

$$
\textbf{ex}\left[0.8=\left(\frac{1248 \text{N}/\text{m}^2}{1500 \text{N}/\text{m}^2}\right)\cdot\left(\frac{25}{26}\right)\right]
$$

**26) Facteurs de prix relatifs utilisant le rapport de coût relatif des matériaux et la contrainte de flambage des colonnes** 

$$
\begin{aligned} \mathbf{\hat{r}}_{2/\mathrm{P1}} &= \mathrm{C2}_{/\mathrm{C1}} \cdot \left(\frac{\mathrm{F}_{\mathrm{c2}}}{\mathrm{Fc}_1}\right) \\\\ \mathbf{ex} \, _{1.083053=0.9011} \cdot \left(\frac{1500 \mathrm{N/m^2}}{1248 \mathrm{N/m^2}}\right) \end{aligned}
$$

**[Ouvrir la calculatrice](https://www.calculatoratoz.com/fr/relative-price-factors-using-relative-material-cost-ratio-and-column-buckling-stress-calculator/Calc-12267)** 

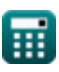

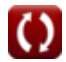

## **Variables utilisées**

- **A<sup>1</sup>** Zone transversale du matériau 1 *(Millimètre carré)*
- **A<sup>2</sup>** Zone transversale du matériau 2 *(Millimètre carré)*
- **C2/C1** Coût relatif
- **Fc2** Contrainte de gonflement des colonnes2 *(Newton / mètre carré)*
- **Fy1** Limite d'élasticité 1 *(Newton / mètre carré)*
- **Fy2** Contrainte de rendement 2 *(Newton / mètre carré)*
- **Fc<sup>1</sup>** Contrainte de gonflement des colonnes1 *(Newton / mètre carré)*
- **P<sup>1</sup>** Coût du matériau p1
- **P<sup>2</sup>** Coût du matériau p2
- **P2**<sub>/P1</sub> Facteurs de prix relatifs
- **W2/W1** Poids relatif

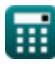

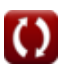

## **Constantes, Fonctions, Mesures utilisées**

- Fonction: **sqrt**, sqrt(Number) स्क्वेअर रूट फंक्शन हे एक फंक्शन आहे जे इनपुट म्हणून नॉन*-*ऋणात्मक संख्या घेते आणि दिलेल्या इनपुट नंबरचे वर्गमूळ परत करते*.*
- La mesure: **Zone** in Millimètre carré (mm²) *Zone Conversion d'unité*
- La mesure: **Pression** in Newton / mètre carré (N/m²) *Pression Conversion d'unité*

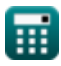

*Economical Structural Steel Formulas...* 14/14

### **Vérifier d'autres listes de formules**

- **Conception à contraintes admissibles Formules**
- **Plaques de base et d'appui Formules**
- **Structures en acier formées à froid ou légères Formules**
- **Construction composite dans les bâtiments Formules**
- **Calcul des raidisseurs sous charges Formules**
- **Acier de construction économique Formules**
- **Toiles sous charges concentrées Formules**

N'hésitez pas à PARTAGER ce document avec vos amis !

### **PDF Disponible en**

[English](https://www.calculatoratoz.com/PDF/Nodes/12363/Economical-structural-steel-Formulas_en.PDF) [Spanish](https://www.calculatoratoz.com/PDF/Nodes/12363/Economical-structural-steel-Formulas_es.PDF) [French](https://www.calculatoratoz.com/PDF/Nodes/12363/Economical-structural-steel-Formulas_fr.PDF) [German](https://www.calculatoratoz.com/PDF/Nodes/12363/Economical-structural-steel-Formulas_de.PDF) [Russian](https://www.calculatoratoz.com/PDF/Nodes/12363/Economical-structural-steel-Formulas_ru.PDF) [Italian](https://www.calculatoratoz.com/PDF/Nodes/12363/Economical-structural-steel-Formulas_it.PDF) [Portuguese](https://www.calculatoratoz.com/PDF/Nodes/12363/Economical-structural-steel-Formulas_pt.PDF) [Polish](https://www.calculatoratoz.com/PDF/Nodes/12363/Economical-structural-steel-Formulas_pl.PDF) [Dutch](https://www.calculatoratoz.com/PDF/Nodes/12363/Economical-structural-steel-Formulas_nl.PDF)

*3/21/2024 | 8:19:02 AM UTC [Veuillez laisser vos commentaires ici...](https://docs.google.com/forms/d/e/1FAIpQLSf4b4wDgl-KBPJGChMJCxFlqrHvFdmw4Z8WHDP7MoWEdk8QOw/viewform?usp=pp_url&entry.1491156970=Acier%20de%20construction%20%C3%A9conomique%20Formules)*

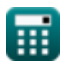